OOP & GUI Provimi periodik 1, Forma: A

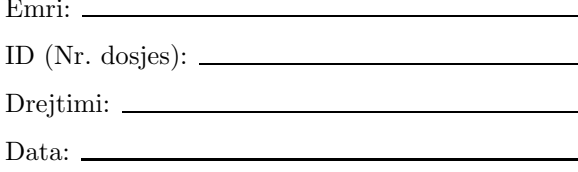

1. Vëni konvertimet eksplicite (casting) aty ku ka nevojë ashtu që vargu vijues i instruksioneve të kompilohet në mënyrë korrekte.

```
I x = new E();x.f(6);if ( x instance of E )
{x.g(.); }E y = x;y.g();
```
2. Është dhënë interfejsi

```
public interface Convertable
{ public int double2int(double d); }
```
A e implementon në mënyrë korrekte këtë interfejs klasa vijuese? Arsyetoni përgjegjien.

```
public class C1 implements Convertable
{ private double x;
 public C1(double a)
  {x = a; }public int double2int(double y)
  { return (int)(x + y); }
\mathbf{r}
```
Pyetjet 3–6 përbëjnë një tërësi. Për t'u përgjegjur në to, shqyrtoni klasat vijuese.

```
/** Modelon një kartë loje. */
public class Card
{ public static final String SPADES = "spades";
 public static final String HEARTS = "hearts";
 public static final String DIAMONDS = "diamonds";
 public static final String CLUBS = "clubs";
 public static final int SUIT_SIZE = 13;
 public static final int ACE = 1;
 public static final int JACK = 11;
 public static final int QUEEN = 12;
 public static final int KING = 13;
 private String suit;
 private int count;
  /** Vë vlerën dhe ngjyrën e kartës.
   * @param s - ngjyra
   * @param c - vlera */
 public Card(String s, int c)
  { suit = s;
   count = c;
```

```
\mathcal{F}/** Kthen ngjyrën e kartës. */
  public String suitOf()
  -<br>{ return suit; }
  /** Kthen vlerën e kartës. */
  public int countOf()
  { return count; }
\mathbf{r}/** Modelon një shpil kartash. */
public class CardDeck
{ private Card[] deck = new Card[4 * Card. SUIT_SIZE];
  private int count;
  /** Krijon shpil të ri me të gjitha kartat. */
  public CardDeck()
  { createSuit(Card.SPADES);
    createSuit(Card.HEARTS);
    createSuit(Card.DIAMONDS);
    createSuit(Card.CLUBS);
  \mathcal{L}/** Merr një kartë të re nga shpili.
   * @return një kartë të re (ose null nëse nuk ka karta) */
  public Card newCard()
  { Card nextCard = null;
    if ( count == 0 )
    { System.out.println("Gabim: nuk kanë mbetur karta"); }
    else
    { int index = (int) (Math.random() * count);
      nextCard = deck[index];for (int i = index + 1; i != count; i = i + 1)
      // kartat nga index+1...i-1 janë lëvizur në të majtë
      { deck[i-1] = deck[i]; }
      count = count - 1;\mathcal{F}return nextCard;
  \mathcal{L}/** Tregon se a ka akoma karta në shpil.
   * @return se a është shpili jo i zbrazët */
  public boolean moreCards()
  { return count > 0; }
  private void createSuit(String s)
  { for (int i = 1; i <= Card. SUIT_SIZE; i = i + 1)
    \{ deck[count] = new Card(s, i);
      count = count + 1;\rightarrow\mathcal{F}\mathcal{L}/** Definon sjelljen e pritur nga lojtari me karta. */
public interface CardPlayerBehavior
{ /** Kthen se a dëshiron lojtari edhe një kartë të re. */
  public boolean wantsCard();
```

```
/** Pranon një kartë.
   * @param c - karta q¨e pranohet */
 public void receiveCard(Card c);
  /** Afishon dorën e lojtarit.
   * @return një varg i cili përmban kartat e dorës */
 public Card[] showCards();
}
/** Modelon një formë abstrakte të lojtarit me karta. */
public abstract class CardPlayer implements CardPlayerBehavior
{ private Card[] hand;
 private int count;
  /** Ndërton lojtarin.
   * ©param maxCards - numri maksimal i kartave që mund t'i mbajë */
 public CardPlayer(int maxCards)
  { hand = new Card[maxCards];
   count = 0;}
 public abstract boolean wantsCard();
 public void receiveCard(Card c)
 \{ hand [count] = c;
   count = count + 1;
 }
 public Card[] showCards()
 { Card[] answer = new Card[count];
   for (int i = 0; i != count; i = i + 1)
   \{ answer[i] = hand[i]; \}return answer;
 }
}
import javax.swing.*;
/** Modelon një lojtar kartash njeri */
public class HumanPlayer extends CardPlayer
{ /** Ndërton lojtarin
   * @param maxCards - numri maksimal i kartave
   */
 public HumanPlayer(int maxCards)
 { super(maxCards); }
 public boolean wantsCard()
  { String response = JOptionPane.showInputDialog
      ("Dëshironi edhe një kartë (P/J)?");
   return response.equals("P") || response.equals("p");
  }
}
```
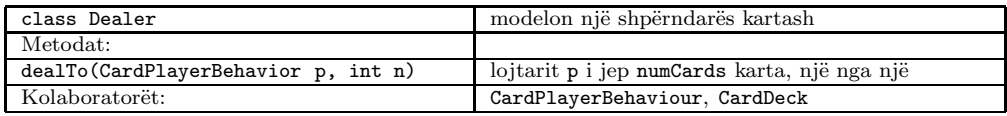

Tab. 1: Specifikimi i interfejsit për shpërndarësin e kartave

- 4. Shkruani një aplikacion, TestDealer, i cili krijon 4 lojtarë dhe një objekt shpërndarës kartash, i cili pastaj secilit nga lojtarët i ndan nga 5 karta.
- 5. Modifikoni aplikacionin nga detyra paraprake ashtu që në dritaren komanduese të afishohet dora (kartat të cilat mban) e secilit nga lojtarët.
- 6. Vizatoni diagramin e klasave për aplikacionin nga detyra paraprake.

# Çelësi i provimit A

1. Vëni konvertimet eksplicite (casting) aty ku ka nevojë ashtu që vargu vijues i instruksioneve të kompilohet në mënyrë korrekte.

```
I x = new E();
x.f(6);
if (x instance of E)
{x.g();}E y = x;y.g();
```
Përgjegjja:

```
I x = new E();
x.f(6);if (x \text{ instance of } E){ ((E)x).g(); }
E y = (E)x;y.g();
```
2. Është dhënë interfejsi

```
public interface Convertable
{ public int double2int(double d); }
```
A e implementon në mënyrë korrekte këtë interfejs klasa vijuese? Arsyetoni përgjegjjen.

```
public class C1 implements Convertable
{ private double x;
 public C1(double a)
  {x = a: }public int double2int(double y)
  { return (int)(x + y); }
\mathcal{L}
```
Përgjegjja: Po. Është implementuar metoda e listuar në interfejsin.

Pyetjet 3-6 përbëjnë një tërësi. Për t'u përgjegjur në to, shqyrtoni klasat vijuese.

```
/** Modelon një kartë loje. */
public class Card
{ public static final String SPADES = "spades";
 public static final String HEARTS = "hearts";
 public static final String DIAMONDS = "diamonds";
 public static final String CLUBS = "clubs";
 public static final int SUIT_SIZE = 13;
 public static final int ACE = 1;
 public static final int JACK = 11;
 public static final int QUEEN = 12;
 public static final int KING = 13;
 private String suit;
```

```
private int count;
  /** Vë vlerën dhe ngjyrën e kartës.
   * ©param s - ngjyra
   * @param c - vlera */
 public Card(String s, int c)
  { suit = s;
    count = c;\mathbf{r}/** Kthen ngjyrën e kartës. */
 public String suitOf()
 { return suit; }
 /** Kthen vlerën e kartës. */
 public int countOf()
  { return count; }
\mathcal{F}/** Modelon një shpil kartash. */
public class CardDeck
{ private Card[] deck = new Card[4 * Card. SUIT_SIZE];
 private int count;
 /** Krijon shpil të ri me të gjitha kartat. */
 public CardDeck()
  { createSuit(Card.SPADES);
    createSuit(Card.HEARTS);
    createSuit(Card.DIAMONDS);
    createSuit(Card.CLUBS);
 \mathcal{L}/** Merr një kartë të re nga shpili.
   * @return një kartë të re (ose null nëse nuk ka karta) */
 public Card newCard()
  { Card nextCard = null;
    if ( count == 0 )
    { System.out.println("Gabim: nuk kanë mbetur karta"); }
    else
    { int index = (int)(Math.random() * count);nextCard = deck[index];for (int i = index + 1; i != count; i = i + 1)
      // kartat nga index+1...i-1 janë lëvizur në të majtë
      {deck[i-1] = deck[i];}
      count = count - 1;\mathcal{L}return nextCard;
 \mathcal{F}/** Tregon se a ka akoma karta në shpil.
   * @return se a është shpili jo i zbrazët */
 public boolean moreCards()
  { return count > 0; }
 private void createSuit(String s)
  { for (int i = 1; i <= Card. SUIT_SIZE; i = i + 1)
    \{ deck[count] = new Card(s, i);
```

```
count = count + 1;}
 }
}
/** Definon sjelljen e pritur nga lojtari me karta. */
public interface CardPlayerBehavior
{ /** Kthen se a dëshiron lojtari edhe një kartë të re. */
  public boolean wantsCard();
  /** Pranon një kartë.
   * @param c - karta q¨e pranohet */
  public void receiveCard(Card c);
  /** Afishon dorën e lojtarit.
   * @return një varg i cili përmban kartat e dorës */
  public Card[] showCards();
}
/** Modelon një formë abstrakte të lojtarit me karta. */
public abstract class CardPlayer implements CardPlayerBehavior
{ private Card[] hand;
  private int count;
  /** Ndërton lojtarin.
   * ©param maxCards - numri maksimal i kartave që mund t'i mbajë */
  public CardPlayer(int maxCards)
  { hand = new Card[maxCards];
   count = 0;}
  public abstract boolean wantsCard();
  public void receiveCard(Card c)
  { hand [count] = c;count = count + 1;}
  public Card[] showCards()
  { Card[] answer = new Card[count];
    for (int i = 0; i != count; i = i + 1)
    { answer[i] = hand[i]; }
    return answer;
  }
}
import javax.swing.*;
/** Modelon një lojtar kartash njeri */
public class HumanPlayer extends CardPlayer
{ /** Ndërton lojtarin
   * @param maxCards - numri maksimal i kartave
   */
  public HumanPlayer(int maxCards)
  { super(maxCards); }
  public boolean wantsCard()
  { String response = JOptionPane.showInputDialog
      ("Dëshironi edhe një kartë (P/J)?");
```

```
return response.equals("P") || response.equals("p");
  }
}
```

| class Dealer                        | modelon një shpërndarës kartash              |
|-------------------------------------|----------------------------------------------|
| Metodat:                            |                                              |
| dealTo(CardPlayerBehavior p, int n) | lojtarit p i jep numCards karta, një nga një |
| Kolaboratorët:                      | CardPlaverBehaviour, CardDeck                |

Tab. 2: Specifikimi i interfejsit për shpërndarësin e kartave

## Përgjegjja:

```
/** Modelon një shpërndarës kartash. */
public class Dealer
{ private CardDeck deck;
  /** Konstrukton shpërndarësin. */
  public Dealer()
  \{ deck = new CardDeck(); \}/** I jep lojtarit të dhënë një numër të dhënë kartash,
   * një nga një.
     ©param p - lojtari që pranon kartat
   * ©param numCards - numri i kartave të ndara
   */
  public void dealTo(CardPlayerBehavior p, int numCards)
  { boolean processing = true;
    int i = 0;
    while ( i < numCards && deck.moreCards() )
    { p.receiveCard(deck.newCard());
      i++;
    }
  }
}
```
4. Shkruani një aplikacion, TestDealer, i cili krijon 4 lojtarë dhe një objekt shpërndarës kartash, i cili pastaj secilit nga lojtarët i ndan nga 5 karta.

### Përgjegjja:

```
public class TestDealer {
  public static void main(String[] args) {
   Dealer dealer = new Dealer();
    CardPlayerBehavior[] cp = new CardPlayerBehavior[4];
    for ( int i = 0; i < cp.length; i++){ [ c p[i] = new ComputerPlayer(5) ;}dealer.dealTo(cp[i], 5);
    }
  }
}
```
5. Modifikoni aplikacionin nga detyra paraprake ashtu që në dritaren komanduese të afishohet dora (kartat të cilat mban) e secilit nga lojtarët.

#### Përgjegjja:

```
public class TestDealer {
  public static void main(String[] args) {
    // ... njësoj sikur më parë
    for ( int i = 0; i < cp.length; i++){ Card[] hand = cp[i].showCards();
      System.out.println("Dora e lojtarit " + (i + 1));
      for ( int j = 0; j < hand.length; j++ )
      {
        System.out.println(hand[j].suitOf() + " "
          + hand[j].countOf());
      }
    }
  }
}
```
6. Vizatoni diagramin e klasave për aplikacionin nga detyra paraprake.

Përgjegjja: Diagrami i klasave është dhënë në figurën vijuese.

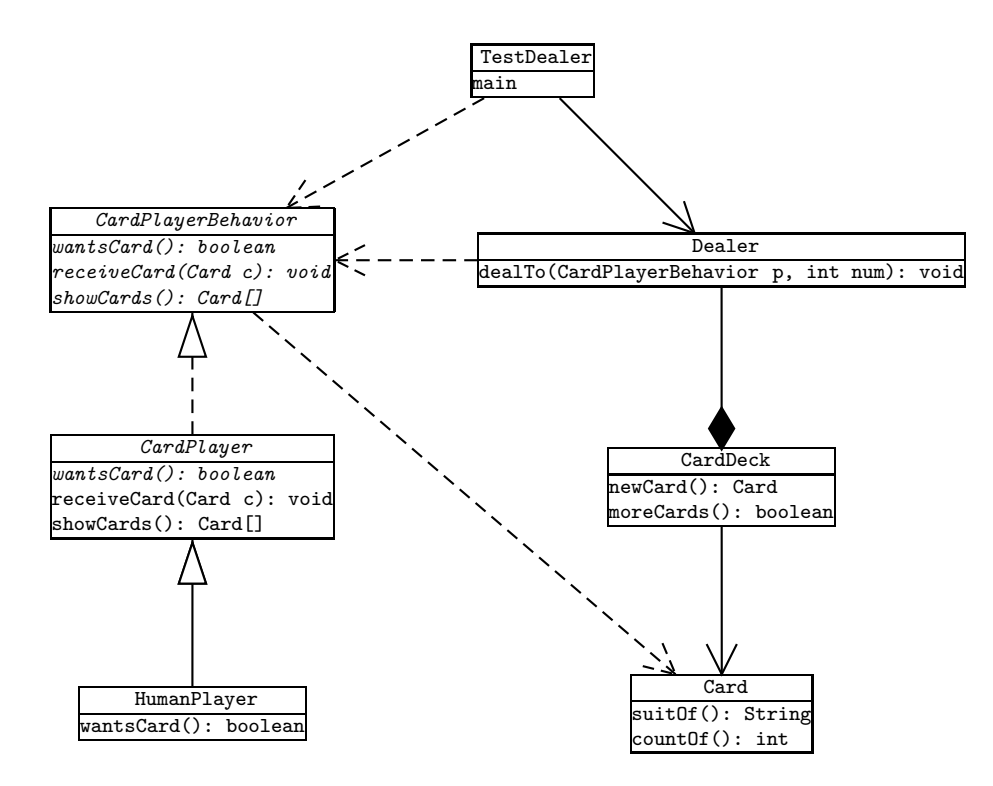

Fig. 1: Arkitektura e lojës me karta

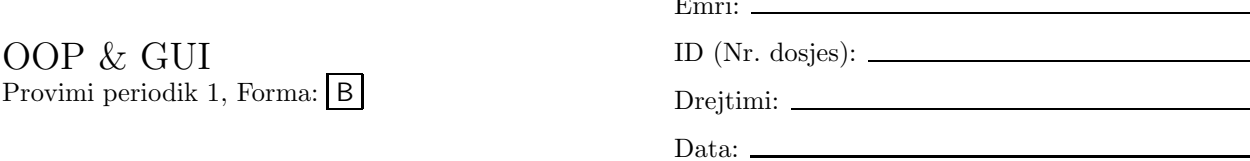

 $\blacksquare$ 

Pyetjet 1–4 përbëjnë një tërësi. Për t'u përgjegjur në to, shqyrtoni klasat vijuese.

```
/** Modelon një kartë loje. */
public class Card
{ public static final String SPADES = "spades";
  public static final String HEARTS = "hearts";
  public static final String DIAMONDS = "diamonds";
  public static final String CLUBS = "clubs";
  public static final int SUIT_SIZE = 13;
  public static final int ACE = 1;
  public static final int JACK = 11;
  public static final int QUEEN = 12;
  public static final int KING = 13;
  private String suit;
  private int count;
  /** Vë vlerën dhe ngjyrën e kartës.
   * @param s - ngjyra
   * ©param c - vlera */
  public Card(String s, int c)
  { suit = s;
    count = c;\mathcal{L}/** Kthen ngjyrën e kartës. */
  public String suitOf()
  { return suit; }
  /** Kthen vlerën e kartës. */
  public int countOf()
  { return count; }
\mathcal{L}/** Modelon një shpil kartash. */
public class CardDeck
{ private Card[] deck = new Card[4 * Card. SUIT_SIZE];
  private int count;
  /** Krijon shpil të ri me të gjitha kartat. */
  public CardDeck()
  { createSuit(Card.SPADES);
    createSuit(Card.HEARTS);
    createSuit(Card.DIAMONDS);
    createSuit(Card.CLUBS);
  \mathcal{F}/** Merr një kartë të re nga shpili.
   * @return një kartë të re (ose null nëse nuk ka karta) */
  public Card newCard()
```

```
{ Card nextCard = null;
    if ( count == 0 )
    { System.out.println("Gabim: nuk kanë mbetur karta"); }
    else
    { int index = (int) (Math.random() * count);
      nextCard = deck[index];for (int i = index + 1; i != count; i = i + 1)
      // kartat nga index+1...i-1 janë lëvizur në të majtë
      \{ deck[i-1] = deck[i]; }
      count = count - 1;\mathcal{L}return nextCard;
 \mathcal{F}/** Tregon se a ka akoma karta në shpil.
   * @return se a është shpili jo i zbrazët */
 public boolean moreCards()
 { return count > 0; }
 private void createSuit(String s)
  { for (int i = 1; i <= Card. SUIT_SIZE; i = i + 1)
    \{ deck[count] = new Card(s, i);
      count = count + 1;\rightarrow\mathcal{F}\mathcal{L}/** Definon sjelljen e pritur nga lojtari me karta. */
public interface CardPlayerBehavior
{ /** Kthen se a dëshiron lojtari edhe një kartë të re. */
 public boolean wantsCard();
  /** Pranon një kartë.
   * ©param c - karta që pranohet */
 public void receiveCard(Card c);
  /** Afishon dorën e lojtarit.
   * @return një varg i cili përmban kartat e dorës */
 public Card[] showCards();
\mathbf{r}/** Modelon një formë abstrakte të lojtarit me karta. */
public abstract class CardPlayer implements CardPlayerBehavior
{ private Card[] hand;
 private int count;
 /** Ndërton lojtarin.
   * @param maxCards - numri maksimal i kartave që mund t'i mbajë */
 public CardPlayer(int maxCards)
 \{ hand = new Card [maxCards];
    count = 0;\mathcal{L}public abstract boolean wantsCard();
 public void receiveCard(Card c)
  { hand[count] = c;count = count + 1;\mathcal{L}
```

```
public Card[] showCards()
  { Card[] answer = new Card[count];
   for (int i = 0; i := count; i = i + 1)
    \{ answer[i] = hand[i]; \}return answer;
 }
}
import javax.swing.*;
/** Modelon një lojtar kartash njeri */
public class HumanPlayer extends CardPlayer
{ /** Ndërton lojtarin
   * @param maxCards - numri maksimal i kartave
   */
 public HumanPlayer(int maxCards)
  { super(maxCards); }
 public boolean wantsCard()
  { String response = JOptionPane.showInputDialog
      ("Dëshironi edhe një kartë (P/J)?");
   return response.equals("P") || response.equals("p");
 }
}
```

| class Dealer                        | modelon një shpërndarës kartash              |
|-------------------------------------|----------------------------------------------|
| Metodat:                            |                                              |
| dealTo(CardPlayerBehavior p, int n) | lojtarit p i jep numCards karta, një nga një |
| Kolaboratorët:                      | CardPlaverBehaviour, CardDeck                |

Tab. 3: Specifikimi i interfejsit për shpërndarësin e kartave

- 2. Shkruani një aplikacion, TestDealer, i cili krijon 4 lojtarë dhe një objekt shpërndarës kartash, i cili pastaj secilit nga lojtarët i ndan nga 5 karta.
- 3. Modifikoni aplikacionin nga detyra paraprake ashtu që në dritaren komanduese të afishohet dora (kartat të cilat mban) e secilit nga lojtarët.
- 4. Vizatoni diagramin e klasave për aplikacionin nga detyra paraprake.
- 5. Është dhënë interfejsi

```
public interface Convertable
{ public int double2int(double d); }
```
A e implementon në mënyrë korrekte këtë interfejs klasa vijuese? Arsyetoni përgjegjjen.

```
public class C2 implements Convertable
{ private double x;
 public C2(double a)
  \{x = a; \}public double double2int(double y)
  { return y; }
}
```
6. Vëni konvertimet eksplicite (casting) aty ku ka nevojë ashtu që vargu vijues i instruksioneve të kompilohet në mënyrë korrekte.<br>

 $I x = new E();$  $x.g()$ ;  $E \ y = x;$  $y.g()$ ;  $D z = new D();$  $z.g()$ ;

## Celësi i provimit B

Pyetjet 1-4 përbëjnë një tërësi. Për t'u përgjegjur në to, shqyrtoni klasat vijuese.

```
/** Modelon një kartë loje. */
public class Card
{ public static final String SPADES = "spades";
 public static final String HEARTS = "hearts";
 public static final String DIAMONDS = "diamonds";
 public static final String CLUBS = "clubs";
 public static final int SUIT_SIZE = 13;
 public static final int ACE = 1;
 public static final int JACK = 11;
 public static final int QUEEN = 12;
 public static final int KING = 13;
 private String suit;
 private int count;
  /** Vë vlerën dhe ngjyrën e kartës.
   * ©param s - ngjyra
   * @param c - vlera */
 public Card(String s, int c)
  \{ suit = s;
    count = c;\mathcal{L}/** Kthen ngjyrën e kartës. */
 public String suitOf()
 { return suit; }
 /** Kthen vlerën e kartës. */
 public int countOf()
  { return count; }
\mathcal{F}/** Modelon një shpil kartash. */
public class CardDeck
{ private Card[] deck = new Card[4 * Card. SUIT_SIZE];
 private int count;
 /** Krijon shpil të ri me të gjitha kartat. */
 public CardDeck()
  { createSuit(Card.SPADES);
    createSuit(Card.HEARTS);
    createSuit(Card.DIAMONDS);
    createSuit(Card.CLUBS);
  \mathcal{F}/** Merr një kartë të re nga shpili.
   * @return një kartë të re (ose null nëse nuk ka karta) */
 public Card newCard()
  {Card nextCard = null;if (\text{count} == 0){ System.out.println("Gabim: nuk kanë mbetur karta"); }
```

```
else
    { int index = (int)(Math.random() * count);nextCard = deck[index];for (int i = index + 1; i != count; i = i + 1)
      // kartat nga index+1...i-1 janë lëvizur në të majtë
      { deck[i-1] = deck[i]; }
      count = count - 1;\mathcal{F}return nextCard;
 ٦,
  /** Tregon se a ka akoma karta në shpil.
   * @return se a është shpili jo i zbrazët */
 public boolean moreCards()
  { return count > 0; }
 private void createSuit(String s)
  { for (int i = 1; i <= Card. SUIT_SIZE; i = i + 1)
    \{ deck[count] = new Card(s, i);
      count = count + 1;\mathcal{L}\mathcal{L}\mathbf{r}/** Definon sjelljen e pritur nga lojtari me karta. */
public interface CardPlayerBehavior
{ /** Kthen se a dëshiron lojtari edhe një kartë të re. */
 public boolean wantsCard();
  /** Pranon një kartë.
   * ©param c - karta që pranohet */
 public void receiveCard(Card c);
  /** Afishon dorën e lojtarit.
   * @return një varg i cili përmban kartat e dorës */
 public Card[] showCards();
\mathcal{L}/** Modelon një formë abstrakte të lojtarit me karta. */
public abstract class CardPlayer implements CardPlayerBehavior
{ private Card[] hand;
 private int count;
  /** Ndërton lojtarin.
   * @param maxCards - numri maksimal i kartave që mund t'i mbajë */
 public CardPlayer(int maxCards)
  \{ hand = new Card[maxCards];
    count = 0;\mathcal{F}public abstract boolean wantsCard();
 public void receiveCard(Card c)
 { hand[count] = c;count = count + 1;\mathcal{F}public Card[] showCards()
 { Card[] answer = new Card[count];
```

```
for (int i = 0; i != count; i = i + 1)
    \{ answer[i] = hand[i]; \}return answer;
  }
}
import javax.swing.*;
/** Modelon një lojtar kartash njeri */
public class HumanPlayer extends CardPlayer
{ /** Ndërton lojtarin
   * @param maxCards - numri maksimal i kartave
   */
  public HumanPlayer(int maxCards)
  { super(maxCards); }
  public boolean wantsCard()
  { String response = JOptionPane.showInputDialog
      ("Dëshironi edhe një kartë (P/J)?");
    return response.equals("P") || response.equals("p");
  }
}
```

| class Dealer                        | modelon një shpërndarës kartash              |
|-------------------------------------|----------------------------------------------|
| Metodat:                            |                                              |
| dealTo(CardPlayerBehavior p, int n) | lojtarit p i jep numCards karta, një nga një |
| Kolaboratorët:                      | CardPlaverBehaviour, CardDeck                |

Tab. 4: Specifikimi i interfejsit për shpërndarësin e kartave

```
/** Modelon një shpërndarës kartash. */
public class Dealer
{ private CardDeck deck;
  /** Konstrukton shpërndarësin. */
  public Dealer()
  \{ deck = new CardDeck(); \}/** I jep lojtarit të dhënë një numër të dhënë kartash,
  * një nga një.
   * @param p - lojtari q¨e pranon kartat
   * @param numCards - numri i kartave të ndara
   */
  public void dealTo(CardPlayerBehavior p, int numCards)
  { boolean processing = true;
    int i = 0;
    while ( i < numCards && deck.moreCards() )
    { p.receiveCard(deck.newCard());
      i++;
   }
 }
}
```
2. Shkruani një aplikacion, TestDealer, i cili krijon 4 lojtarë dhe një objekt shpërndarës kartash, i cili pastaj secilit nga lojtarët i ndan nga 5 karta.

#### Përgjegjja:

```
public class TestDealer {
  public static void main(String[] args) {
   Dealer dealer = new Dealer();
    CardPlayerBehavior[] cp = new CardPlayerBehavior[4];
    for ( int i = 0; i < cp.length; i++){ [ c p[i] = new ComputerPlayer(5) ;}dealer.dealTo(cp[i], 5);
    }
  }
}
```
3. Modifikoni aplikacionin nga detyra paraprake ashtu që në dritaren komanduese të afishohet dora (kartat të cilat mban) e secilit nga lojtarët.

### Përgjegjja:

```
public class TestDealer {
  public static void main(String[] args) {
    // ... njësoj sikur më parë
    for ( int i = 0; i < cp.length; i++)\{ \text{Card} \left[ \right] \text{ hand} = \text{cp} \left[ \text{i} \right] \text{ . showsCards} ();
       System.out.println("Dora e lojtarit " + (i + 1));
       for ( int j = 0; j < hand.length; j++){
         System.out.println(hand[j].suitOf() + " "
            + hand[j].countOf());
       }
    }
  }
}
```
4. Vizatoni diagramin e klasave për aplikacionin nga detyra paraprake.

Përgjegjja: Diagrami i klasave është dhënë në figurën vijuese.

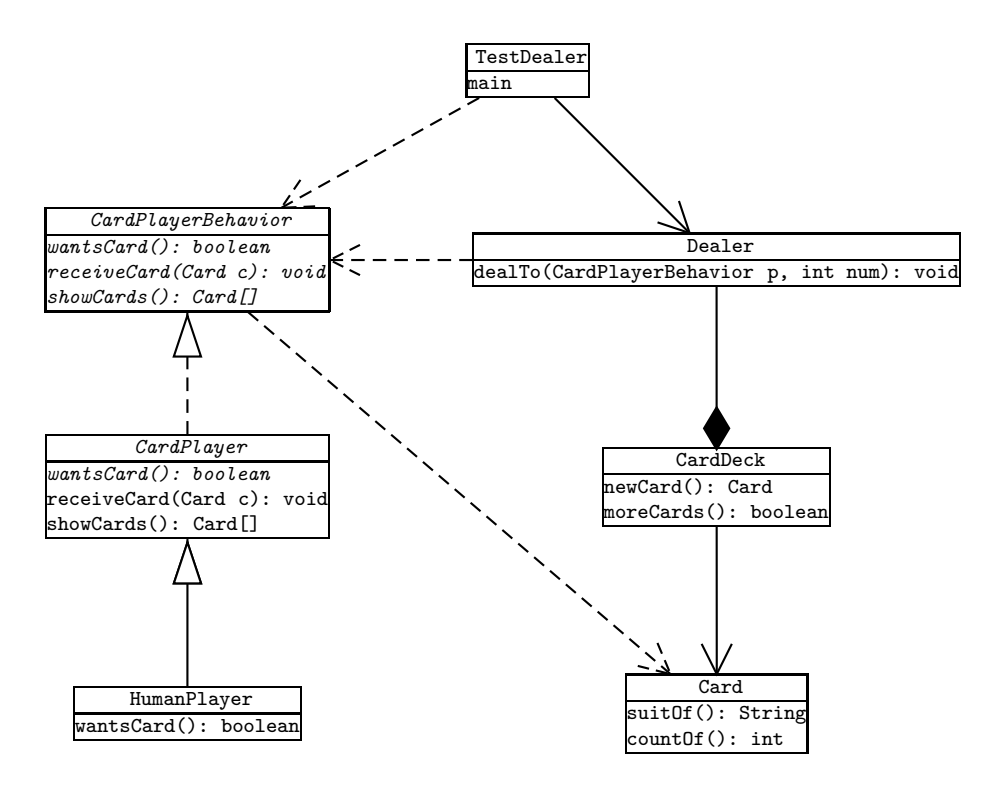

Fig. 2: Arkitektura e lojës me karta

5. Është dhënë interfejsi

```
public interface Convertable
{ public int double2int(double d); }
```
A e implementon në mënyrë korrekte këtë interfejs klasa vijuese? Arsyetoni përgjegjjen.

```
public class C2 implements Convertable
{ private double x;
 public C2(double a)
  {x = a; }public double double2int(double y)
  { return y; }
}
```
- Përgjegjja: Jo. Metoda double2int e implementuar ka tipin e rezultatit të ndryshëm nga metoda e listuar në interfejsin.
- 6. Vëni konvertimet eksplicite (casting) aty ku ka nevojë ashtu që vargu vijues i instruksioneve të kompilohet në mënyrë korrekte.

```
I x = new E();
x.g();
E y = x;y.g();
D z = new D();z.g();
```

```
I x = new E();
((E)x).g();E y = (E)x;<br>
y \cdot g();<br>
D z = new D();<br>
z \cdot g();
```
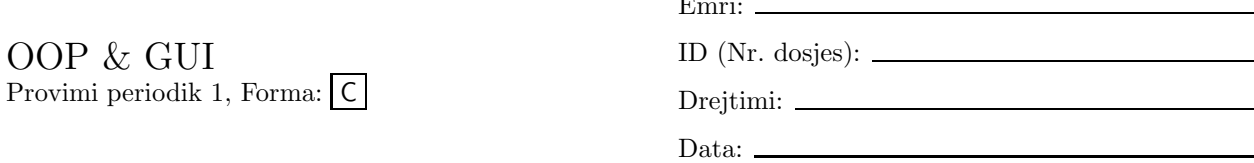

 $\blacksquare$ 

Pyetjet 1–4 përbëjnë një tërësi. Për t'u përgjegjur në to, shqyrtoni klasat vijuese.

```
/** Modelon një kartë loje. */
public class Card
{ public static final String SPADES = "spades";
  public static final String HEARTS = "hearts";
  public static final String DIAMONDS = "diamonds";
  public static final String CLUBS = "clubs";
  public static final int SUIT_SIZE = 13;
  public static final int ACE = 1;
  public static final int JACK = 11;
  public static final int QUEEN = 12;
  public static final int KING = 13;
  private String suit;
  private int count;
  /** Vë vlerën dhe ngjyrën e kartës.
   * @param s - ngjyra
   * ©param c - vlera */
  public Card(String s, int c)
  { suit = s;
    count = c;\mathcal{F}/** Kthen ngjyrën e kartës. */
  public String suitOf()
  { return suit; }
  /** Kthen vlerën e kartës. */
  public int countOf()
  { return count; }
\mathcal{L}/** Modelon një shpil kartash. */
public class CardDeck
{ private Card[] deck = new Card[4 * Card. SUIT_SIZE];
  private int count;
  /** Krijon shpil të ri me të gjitha kartat. */
  public CardDeck()
  { createSuit(Card.SPADES);
    createSuit(Card.HEARTS);
    createSuit(Card.DIAMONDS);
    createSuit(Card.CLUBS);
  \mathcal{F}/** Merr një kartë të re nga shpili.
   * @return një kartë të re (ose null nëse nuk ka karta) */
  public Card newCard()
```

```
{ Card nextCard = null;
    if ( count == 0 )
    { System.out.println("Gabim: nuk kanë mbetur karta"); }
    else
    { int index = (int) (Math.random() * count);
      nextCard = deck[index];for (int i = index + 1; i != count; i = i + 1)
      // kartat nga index+1...i-1 janë lëvizur në të majtë
      \{ deck[i-1] = deck[i]; }
      count = count - 1;\mathcal{L}return nextCard;
 \mathcal{F}/** Tregon se a ka akoma karta në shpil.
   * @return se a është shpili jo i zbrazët */
 public boolean moreCards()
 { return count > 0; }
 private void createSuit(String s)
  { for (int i = 1; i <= Card. SUIT_SIZE; i = i + 1)
    \{ deck[count] = new Card(s, i);
      count = count + 1;\rightarrow\mathcal{F}\mathcal{L}/** Definon sjelljen e pritur nga lojtari me karta. */
public interface CardPlayerBehavior
{ /** Kthen se a dëshiron lojtari edhe një kartë të re. */
 public boolean wantsCard();
  /** Pranon një kartë.
   * ©param c - karta që pranohet */
 public void receiveCard(Card c);
  /** Afishon dorën e lojtarit.
   * @return një varg i cili përmban kartat e dorës */
 public Card[] showCards();
\mathbf{r}/** Modelon një formë abstrakte të lojtarit me karta. */
public abstract class CardPlayer implements CardPlayerBehavior
{ private Card[] hand;
 private int count;
 /** Ndërton lojtarin.
   * @param maxCards - numri maksimal i kartave që mund t'i mbajë */
 public CardPlayer(int maxCards)
 \{ hand = new Card [maxCards];
    count = 0;\mathcal{L}public abstract boolean wantsCard();
 public void receiveCard(Card c)
  { hand[count] = c;count = count + 1;\mathcal{L}
```

```
public Card[] showCards()
  { Card[] answer = new Card[count];
   for (int i = 0; i != count; i = i + 1)
    \{ answer[i] = hand[i]; \}return answer;
 }
}
import javax.swing.*;
/** Modelon një lojtar kartash njeri */
public class HumanPlayer extends CardPlayer
{ /** Ndërton lojtarin
   * @param maxCards - numri maksimal i kartave
   */
 public HumanPlayer(int maxCards)
  { super(maxCards); }
 public boolean wantsCard()
  { String response = JOptionPane.showInputDialog
      ("Dëshironi edhe një kartë (P/J)?");
   return response.equals("P") || response.equals("p");
 }
}
```

| class Dealer                        | modelon një shpërndarës kartash              |
|-------------------------------------|----------------------------------------------|
| Metodat:                            |                                              |
| dealTo(CardPlayerBehavior p, int n) | lojtarit p i jep numCards karta, një nga një |
| Kolaboratorët:                      | CardPlaverBehaviour, CardDeck                |

Tab. 5: Specifikimi i interfejsit për shpërndarësin e kartave

- 2. Shkruani një aplikacion, TestDealer, i cili krijon 4 lojtarë dhe një objekt shpërndarës kartash, i cili pastaj secilit nga lojtarët i ndan nga 5 karta.
- 3. Modifikoni aplikacionin nga detyra paraprake ashtu që në dritaren komanduese të afishohet dora (kartat të cilat mban) e secilit nga lojtarët.
- 4. Vizatoni diagramin e klasave për aplikacionin nga detyra paraprake.
- 5. Është dhënë interfejsi

```
public interface Convertable
{ public int double2int(double d); }
```
A e implementon në mënyrë korrekte këtë interfejs klasa vijuese? Arsyetoni përgjegjjen.

```
public class C3 implements Convertable
{ private double x;
 public C3(double a)
  \{x = a; \}public int double2int(double y)
  { return (int)x; }
}
```
6. Vëni konvertimet eksplicite (casting) aty ku ka nevojë ashtu që vargu vijues i instruksioneve të kompilohet në mënyrë korrekte.<br>

```
I x = new E();x.f(6);if ( x instance of E ){x.g(); }
E y = x;y.g();
```
# Celësi i provimit C

Pyetjet 1-4 përbëjnë një tërësi. Për t'u përgjegjur në to, shqyrtoni klasat vijuese.

```
/** Modelon një kartë loje. */
public class Card
{ public static final String SPADES = "spades";
 public static final String HEARTS = "hearts";
 public static final String DIAMONDS = "diamonds";
 public static final String CLUBS = "clubs";
 public static final int SUIT_SIZE = 13;
 public static final int ACE = 1;
 public static final int JACK = 11;
 public static final int QUEEN = 12;
 public static final int KING = 13;
 private String suit;
 private int count;
  /** Vë vlerën dhe ngjyrën e kartës.
   * ©param s - ngjyra
   * @param c - vlera */
 public Card(String s, int c)
  \{ suit = s;
    count = c;\mathcal{L}/** Kthen ngjyrën e kartës. */
 public String suitOf()
 { return suit; }
 /** Kthen vlerën e kartës. */
 public int countOf()
  { return count; }
\mathcal{F}/** Modelon një shpil kartash. */
public class CardDeck
{ private Card[] deck = new Card[4 * Card. SUIT_SIZE];
 private int count;
 /** Krijon shpil të ri me të gjitha kartat. */
 public CardDeck()
  { createSuit(Card.SPADES);
    createSuit(Card.HEARTS);
    createSuit(Card.DIAMONDS);
    createSuit(Card.CLUBS);
  \mathcal{F}/** Merr një kartë të re nga shpili.
   * @return një kartë të re (ose null nëse nuk ka karta) */
 public Card newCard()
  {Card nextCard = null;if (\text{count} == 0){ System.out.println("Gabim: nuk kanë mbetur karta"); }
```

```
else
    { int index = (int)(Math.random() * count);nextCard = deck[index];for (int i = index + 1; i != count; i = i + 1)
      // kartat nga index+1...i-1 janë lëvizur në të majtë
      { deck[i-1] = deck[i]; }
      count = count - 1;\mathcal{F}return nextCard;
 ٦,
  /** Tregon se a ka akoma karta në shpil.
   * @return se a është shpili jo i zbrazët */
 public boolean moreCards()
  { return count > 0; }
 private void createSuit(String s)
  { for (int i = 1; i <= Card. SUIT_SIZE; i = i + 1)
    \{ deck[count] = new Card(s, i);
      count = count + 1;\mathcal{L}\mathcal{L}\mathbf{r}/** Definon sjelljen e pritur nga lojtari me karta. */
public interface CardPlayerBehavior
{ /** Kthen se a dëshiron lojtari edhe një kartë të re. */
 public boolean wantsCard();
  /** Pranon një kartë.
   * ©param c - karta që pranohet */
 public void receiveCard(Card c);
  /** Afishon dorën e lojtarit.
   * @return një varg i cili përmban kartat e dorës */
 public Card[] showCards();
\mathcal{L}/** Modelon një formë abstrakte të lojtarit me karta. */
public abstract class CardPlayer implements CardPlayerBehavior
{ private Card[] hand;
 private int count;
  /** Ndërton lojtarin.
   * @param maxCards - numri maksimal i kartave që mund t'i mbajë */
 public CardPlayer(int maxCards)
  \{ hand = new Card[maxCards];
    count = 0;\mathcal{F}public abstract boolean wantsCard();
 public void receiveCard(Card c)
 { hand[count] = c;count = count + 1;\mathcal{F}public Card[] showCards()
 { Card[] answer = new Card[count];
```

```
for (int i = 0; i != count; i = i + 1)
    \{ answer[i] = hand[i]; \}return answer;
  }
}
import javax.swing.*;
/** Modelon një lojtar kartash njeri */
public class HumanPlayer extends CardPlayer
{ /** Ndërton lojtarin
   * @param maxCards - numri maksimal i kartave
   */
  public HumanPlayer(int maxCards)
  { super(maxCards); }
  public boolean wantsCard()
  { String response = JOptionPane.showInputDialog
      ("Dëshironi edhe një kartë (P/J)?");
    return response.equals("P") || response.equals("p");
  }
}
```

| class Dealer                        | modelon një shpërndarës kartash              |
|-------------------------------------|----------------------------------------------|
| Metodat:                            |                                              |
| dealTo(CardPlayerBehavior p, int n) | lojtarit p i jep numCards karta, një nga një |
| Kolaboratorët:                      | CardPlaverBehaviour, CardDeck                |

Tab. 6: Specifikimi i interfejsit për shpërndarësin e kartave

```
/** Modelon një shpërndarës kartash. */
public class Dealer
{ private CardDeck deck;
  /** Konstrukton shpërndarësin. */
  public Dealer()
  \{ deck = new CardDeck(); \}/** I jep lojtarit të dhënë një numër të dhënë kartash,
  * një nga një.
   * @param p - lojtari q¨e pranon kartat
   * @param numCards - numri i kartave të ndara
   */
  public void dealTo(CardPlayerBehavior p, int numCards)
  { boolean processing = true;
    int i = 0;
    while ( i < numCards && deck.moreCards() )
    { p.receiveCard(deck.newCard());
      i++;
   }
 }
}
```
2. Shkruani një aplikacion, TestDealer, i cili krijon 4 lojtarë dhe një objekt shpërndarës kartash, i cili pastaj secilit nga lojtarët i ndan nga 5 karta.

#### Përgjegjja:

```
public class TestDealer {
  public static void main(String[] args) {
   Dealer dealer = new Dealer();
    CardPlayerBehavior[] cp = new CardPlayerBehavior[4];
    for ( int i = 0; i < cp.length; i++){ [ c p[i] = new ComputerPlayer(5) ;}dealer.dealTo(cp[i], 5);
    }
  }
}
```
3. Modifikoni aplikacionin nga detyra paraprake ashtu që në dritaren komanduese të afishohet dora (kartat të cilat mban) e secilit nga lojtarët.

### Përgjegjja:

```
public class TestDealer {
  public static void main(String[] args) {
    // ... njësoj sikur më parë
    for ( int i = 0; i < cp.length; i++)\{ \text{Card} \left[ \right] \text{ hand} = \text{cp} \left[ \text{i} \right] \text{ . showsCards} ();
       System.out.println("Dora e lojtarit " + (i + 1));
       for ( int j = 0; j < hand.length; j++){
         System.out.println(hand[j].suitOf() + " "
            + hand[j].countOf());
       }
    }
  }
}
```
4. Vizatoni diagramin e klasave për aplikacionin nga detyra paraprake.

Përgjegjja: Diagrami i klasave është dhënë në figurën vijuese.

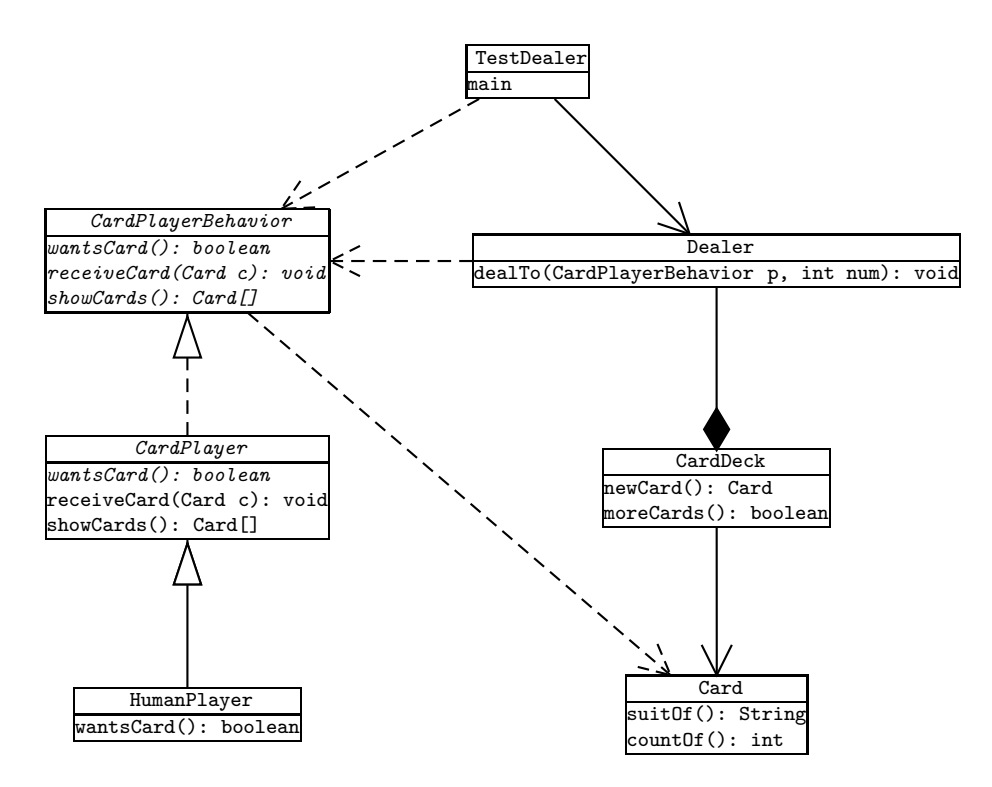

Fig. 3: Arkitektura e lojës me karta

5. Është dhënë interfejsi

```
public interface Convertable
{ public int double2int(double d); }
```
A e implementon në mënyrë korrekte këtë interfejs klasa vijuese? Arsyetoni përgjegjjen.

```
public class C3 implements Convertable
{ private double x;
 public C3(double a)
  \{ x = a; \}public int double2int(double y)
  { return (int)x; }
}
```
Përgjegjja: Po. Është implementuar metoda e listuar në interfejsin.

6. Vëni konvertimet eksplicite (casting) aty ku ka nevojë ashtu që vargu vijues i instruksioneve të kompilohet në mënyrë korrekte.

```
I x = new E();
x.f(6);
if ( x instanceof E )
{ x.g(); }
E y = x;y.g();
```

```
I x = new E();
x.f(6);if ( x instance<br>of E ) \;{ ((E)x).g(); }
E y = (E)x;<br>y.g();
```
OOP & GUI Provimi periodik 1, Forma: D Emri: ID (Nr. dosjes): Drejtimi: Data:  $\_\_$ 

1. Është dhënë interfejsi

```
public interface Convertable
{ public int double2int(double d); }
```
A e implementon në mënyrë korrekte këtë interfejs klasa vijuese? Arsyetoni përgjegjjen.

```
public class C1 implements Convertable
{ private double x;
 public C1(double a)
 \{x = a; \}public int double2int(double y)
  { return (int)(x + y); }
}
```
Pyetjet 2–5 përbëjnë një tërësi. Për t'u përgjegjur në to, shqyrtoni klasat vijuese.

```
/** Modelon një kartë loje. */
public class Card
{ public static final String SPADES = "spades";
 public static final String HEARTS = "hearts";
 public static final String DIAMONDS = "diamonds";
 public static final String CLUBS = "clubs";
 public static final int SUIT_SIZE = 13;
 public static final int ACE = 1;
 public static final int JACK = 11;
 public static final int QUEEN = 12;
 public static final int KING = 13;
 private String suit;
 private int count;
  /** Vë vlerën dhe ngjyrën e kartës.
   * @param s - ngjyra
   * @param c - vlera */
 public Card(String s, int c)
  \{ suit = s;
   count = c;}
 /** Kthen ngjyrën e kartës. */
 public String suitOf()
  { return suit; }
  /** Kthen vlerën e kartës. */
 public int countOf()
  { return count; }
}
```

```
/** Modelon një shpil kartash. */
public class CardDeck
{ private Card[] deck = new Card[4 * Card. SUIT_SIZE];
  private int count;
  /** Krijon shpil të ri me të gjitha kartat. */
  public CardDeck()
  { createSuit(Card. SPADES);
    createSuit(Card.HEARTS);
    createSuit(Card.DIAMONDS);
    createSuit(Card.CLUBS);
  ٦,
  /** Merr një kartë të re nga shpili.
   * @return një kartë të re (ose null nëse nuk ka karta) */
  public Card newCard()
  { Card nextCard = null;
    if ( count == 0 )
    { System.out.println("Gabim: nuk kanë mbetur karta"); }
    else
    { int index = (int)(Math.random() * count);
      nextCard = deck[index];for (int i = index + 1; i != count; i = i + 1)
      // kartat nga index+1...i-1 janë lëvizur në të majtë
      \{ deck[i-1] = deck[i]; }
      count = count - 1;
    \mathcal{F}return nextCard;
  \mathcal{F}/** Tregon se a ka akoma karta në shpil.
   * @return se a është shpili jo i zbrazët */
  public boolean moreCards()
  { return count > 0; }
  private void createSuit(String s)
  { for (int i = 1; i <= Card. SUIT_SIZE; i = i + 1)
    \{ deck[count] = new Card(s, i);
      count = count + 1;
    \mathcal{F}\mathcal{F}\mathbf{r}/** Definon sjelljen e pritur nga lojtari me karta. */
public interface CardPlayerBehavior
{ /** Kthen se a dëshiron lojtari edhe një kartë të re. */
  public boolean wantsCard();
  /** Pranon një kartë.
   * ©param c - karta që pranohet */
  public void receiveCard(Card c);
  /** Afishon dorën e lojtarit.
   * @return një varg i cili përmban kartat e dorës */
  public Card[] showCards();
\mathcal{F}/** Modelon një formë abstrakte të lojtarit me karta. */
public abstract class CardPlayer implements CardPlayerBehavior
{ private Card[] hand;
```

```
\overline{2}
```

```
private int count;
  /** Ndërton lojtarin.
   * ©param maxCards - numri maksimal i kartave që mund t'i mbajë */
 public CardPlayer(int maxCards)
  { hand = new Card[maxCards];
   count = 0;
  }
 public abstract boolean wantsCard();
 public void receiveCard(Card c)
  { hand [count] = c;count = count + 1;}
 public Card[] showCards()
  { Card[] answer = new Card[count];
   for (int i = 0; i != count; i = i + 1)
   \{ answer[i] = hand[i]; \}return answer;
 }
}
import javax.swing.*;
/** Modelon një lojtar kartash njeri */
public class HumanPlayer extends CardPlayer
{ /** Ndërton lojtarin
   * @param maxCards - numri maksimal i kartave
   */
 public HumanPlayer(int maxCards)
  { super(maxCards); }
 public boolean wantsCard()
  { String response = JOptionPane.showInputDialog
      ("Dëshironi edhe një kartë (P/J)?");
   return response.equals("P") || response.equals("p");
  }
}
```

| class Dealer                        | modelon një shpërndarës kartash              |
|-------------------------------------|----------------------------------------------|
| Metodat:                            |                                              |
| dealTo(CardPlayerBehavior p, int n) | lojtarit p i jep numCards karta, një nga një |
| Kolaboratorët:                      | CardPlaverBehaviour, CardDeck                |

Tab. 7: Specifikimi i interfejsit për shpërndarësin e kartave

- 3. Shkruani një aplikacion, TestDealer, i cili krijon 4 lojtarë dhe një objekt shpërndarës kartash, i cili pastaj secilit nga lojtarët i ndan nga 5 karta.
- 4. Modifikoni aplikacionin nga detyra paraprake ashtu që në dritaren komanduese të afishohet dora (kartat të cilat mban) e secilit nga lojtarët.
- 5. Vizatoni diagramin e klasave për aplikacionin nga detyra paraprake.
- 6. Vëni konvertimet eksplicite (casting) aty ku ka nevojë ashtu që vargu vijues i instruksioneve të kompilohet në mënyrë korrekte.

I  $x = new E()$ ; x.g(); E  $y = x;$ y.g();  $D z = new D();$ z.g();

# Celësi i provimit D

1. Është dhënë interfejsi

```
public interface Convertable
{ public int double2int(double d); }
```
A e implementon në mënyrë korrekte këtë interfejs klasa vijuese? Arsyetoni përgjegjjen.

```
public class C1 implements Convertable
{ private double x;
 public C1(double a)
 {x = a; }public int double2int(double y)
  { return (int)(x + y); }
}
```
Përgjegjja: Po. Është implementuar metoda e listuar në interfejsin.

Pyetjet 2–5 përbëjnë një tërësi. Për t'u përgjegjur në to, shqyrtoni klasat vijuese.

```
/** Modelon një kartë loje. */
public class Card
{ public static final String SPADES = "spades";
 public static final String HEARTS = "hearts";
 public static final String DIAMONDS = "diamonds";
 public static final String CLUBS = "clubs";
 public static final int SUIT_SIZE = 13;
 public static final int ACE = 1;
 public static final int JACK = 11;
 public static final int QUEEN = 12;
 public static final int KING = 13;
 private String suit;
 private int count;
  /** Vë vlerën dhe ngjyrën e kartës.
   * @param s - ngjyra
   * @param c - vlera */
 public Card(String s, int c)
  \{ suit = s;
   count = c;}
  /** Kthen ngjyrën e kartës. */
 public String suitOf()
  { return suit; }
  /** Kthen vlerën e kartës. */
 public int countOf()
  { return count; }
}
```

```
/** Modelon një shpil kartash. */
public class CardDeck
{ private Card[] deck = new Card[4 * Card. SUIT_SIZE];
  private int count;
  /** Krijon shpil të ri me të gjitha kartat. */
  public CardDeck()
  { createSuit(Card. SPADES);
    createSuit(Card.HEARTS);
    createSuit(Card.DIAMONDS);
    createSuit(Card.CLUBS);
  ٦,
  /** Merr një kartë të re nga shpili.
   * @return një kartë të re (ose null nëse nuk ka karta) */
  public Card newCard()
  { Card nextCard = null;
    if ( count == 0 )
    { System.out.println("Gabim: nuk kanë mbetur karta"); }
    else
    { int index = (int)(Math.random() * count);
      nextCard = deck[index];for (int i = index + 1; i != count; i = i + 1)
      // kartat nga index+1...i-1 janë lëvizur në të majtë
      \{ deck[i-1] = deck[i]; }
      count = count - 1;
    \mathcal{F}return nextCard;
  \mathcal{F}/** Tregon se a ka akoma karta në shpil.
   * @return se a është shpili jo i zbrazët */
  public boolean moreCards()
  { return count > 0; }
  private void createSuit(String s)
  { for (int i = 1; i <= Card. SUIT_SIZE; i = i + 1)
    \{ deck[count] = new Card(s, i);
      count = count + 1;
    \mathcal{F}\mathcal{F}\mathbf{r}/** Definon sjelljen e pritur nga lojtari me karta. */
public interface CardPlayerBehavior
{ /** Kthen se a dëshiron lojtari edhe një kartë të re. */
  public boolean wantsCard();
  /** Pranon një kartë.
   * ©param c - karta që pranohet */
  public void receiveCard(Card c);
  /** Afishon dorën e lojtarit.
   * @return një varg i cili përmban kartat e dorës */
  public Card[] showCards();
\mathcal{F}/** Modelon një formë abstrakte të lojtarit me karta. */
public abstract class CardPlayer implements CardPlayerBehavior
{ private Card[] hand;
```

```
\overline{2}
```

```
private int count;
  /** Ndërton lojtarin.
  * ©param maxCards - numri maksimal i kartave që mund t'i mbajë */
  public CardPlayer(int maxCards)
  { hand = new Card[maxCards];
    count = 0;}
  public abstract boolean wantsCard();
  public void receiveCard(Card c)
  { hand [count] = c;count = count + 1;}
  public Card[] showCards()
  { Card[] answer = new Card[count];
    for (int i = 0; i != count; i = i + 1)
    \{ answer[i] = hand[i]; \}return answer;
  }
}
import javax.swing.*;
/** Modelon një lojtar kartash njeri */
public class HumanPlayer extends CardPlayer
{ /** Ndërton lojtarin
   * @param maxCards - numri maksimal i kartave
   */
  public HumanPlayer(int maxCards)
  { super(maxCards); }
  public boolean wantsCard()
  { String response = JOptionPane.showInputDialog
      ("Dëshironi edhe një kartë (P/J)?");
    return response.equals("P") || response.equals("p");
  }
}
```

| class Dealer                        | modelon një shpërndarës kartash              |
|-------------------------------------|----------------------------------------------|
| Metodat:                            |                                              |
| dealTo(CardPlayerBehavior p, int n) | lojtarit p i jep numCards karta, një nga një |
| Kolaboratorët:                      | CardPlaverBehaviour, CardDeck                |

Tab. 8: Specifikimi i interfejsit për shpërndarësin e kartave

```
/** Modelon një shpërndarës kartash. */
public class Dealer
{ private CardDeck deck;
  /** Konstrukton shpërndarësin. */
  public Dealer()
```

```
\{ deck = new CardDeck(); \}/** I jep lojtarit të dhënë një numër të dhënë kartash,
  * një nga një.
   * @param p - lojtari q¨e pranon kartat
  * ©param numCards - numri i kartave të ndara
  */
  public void dealTo(CardPlayerBehavior p, int numCards)
  { boolean processing = true;
   int i = 0;
   while ( i < numCards && deck.moreCards() )
   { p.receiveCard(deck.newCard());
     i++;
   }
 }
}
```
3. Shkruani një aplikacion, TestDealer, i cili krijon 4 lojtarë dhe një objekt shpërndarës kartash, i cili pastaj secilit nga lojtarët i ndan nga 5 karta.

## Përgjegjja:

```
public class TestDealer {
  public static void main(String[] args) {
   Dealer dealer = new Dealer();
    CardPlayerBehavior[] cp = new CardPlayerBehavior[4];
    for ( int i = 0; i < cp.length; i++){ [c] = new ComputerPlayer(5) ;}dealer.dealTo(cp[i], 5);
    }
  }
}
```
4. Modifikoni aplikacionin nga detyra paraprake ashtu që në dritaren komanduese të afishohet dora (kartat të cilat mban) e secilit nga lojtarët.

### Përgjegjja:

```
public class TestDealer {
  public static void main(String[] args) {
    // ... njësoj sikur më parë
    for ( int i = 0; i < cp.length; i++)\{ \text{Card}[\] hand = cp[i].showCards();
      System.out.println("Dora e lojtarit " + (i + 1));
      for ( int j = 0; j < hand.length; j++ )
      {
        System.out.println(hand[j].suitOf() + " "
          + hand[j].countOf());
      }
    }
  }
}
```
5. Vizatoni diagramin e klasave për aplikacionin nga detyra paraprake.

Përgjegjja: Diagrami i klasave është dhënë në figurën vijuese.

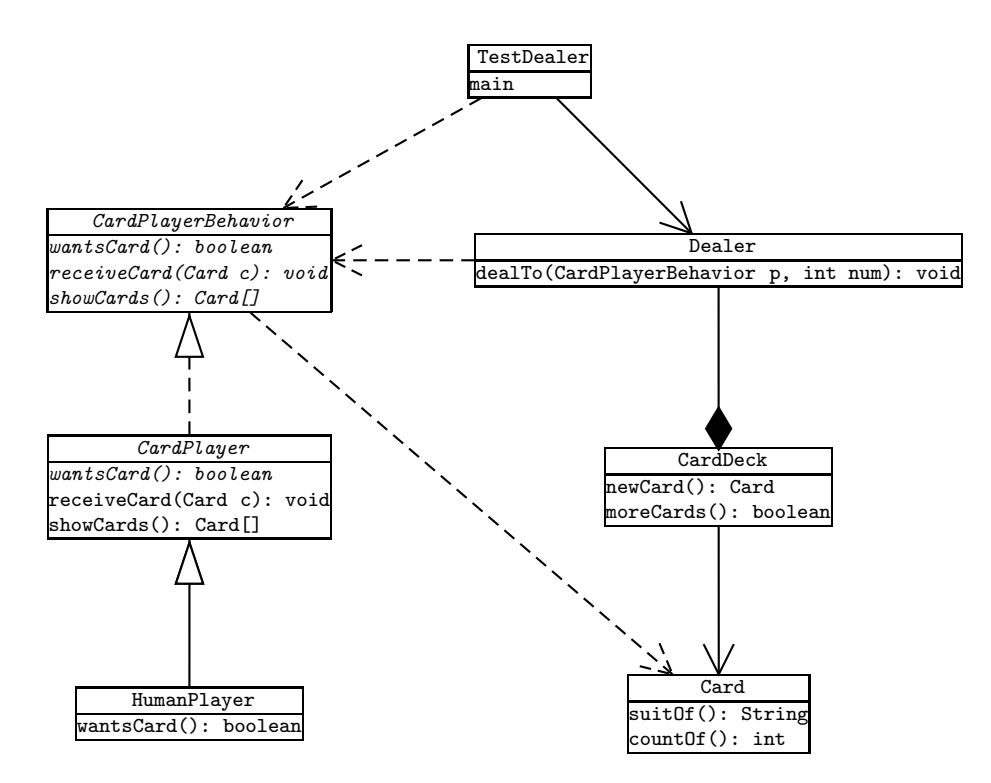

Fig. 4: Arkitektura e lojës me karta

6. Vëni konvertimet eksplicite (casting) aty ku ka nevojë ashtu që vargu vijues i instruksioneve të kompilohet në mënyrë korrekte.

 $I x = new E();$ x.g(); E  $y = x;$ y.g();  $D z = new D();$ z.g();

```
I x = new E();((E)x).g();E y = (E)x;y.g();
D z = new D();z.g();
```